## SAP ABAP table CRMT\_PPM\_QUOTA\_DISPLAY {structure for quota planning UI display}

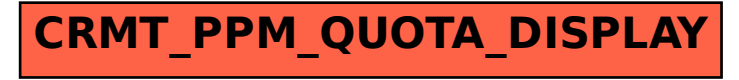